## eVidyalaya Half Yearly Report

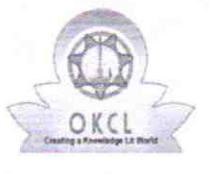

l l

Department of School & Mass Education, Govt of Odisha

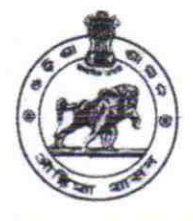

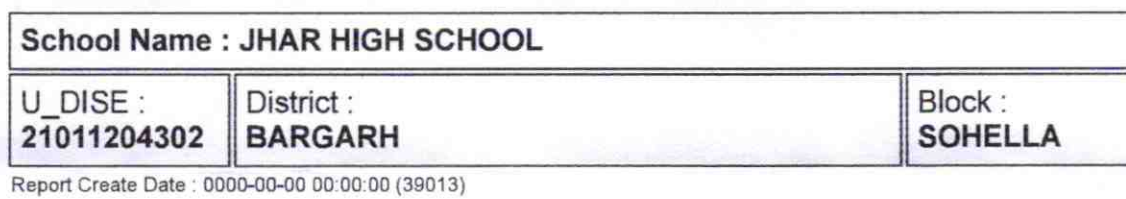

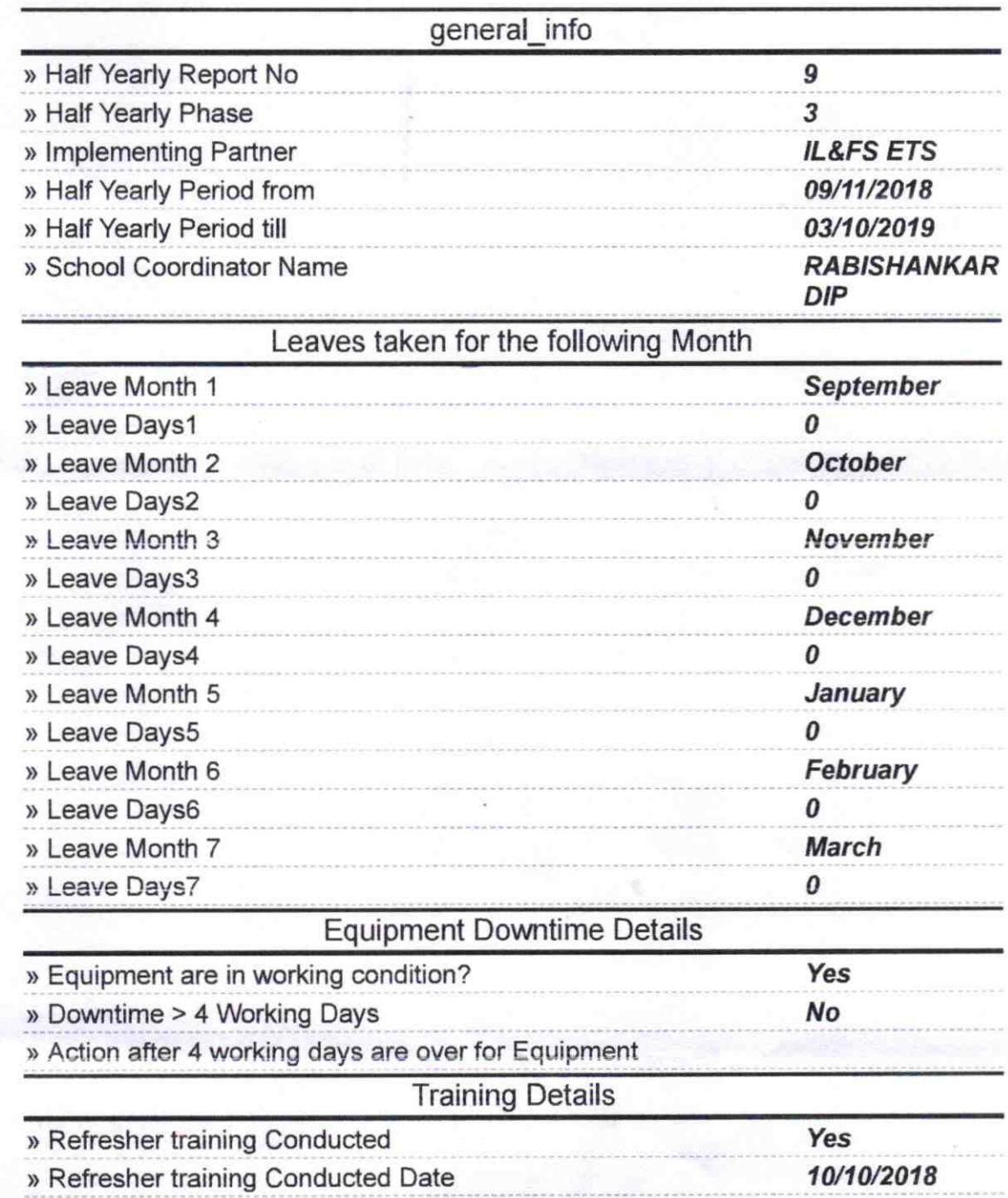

## » If No; Date for next month

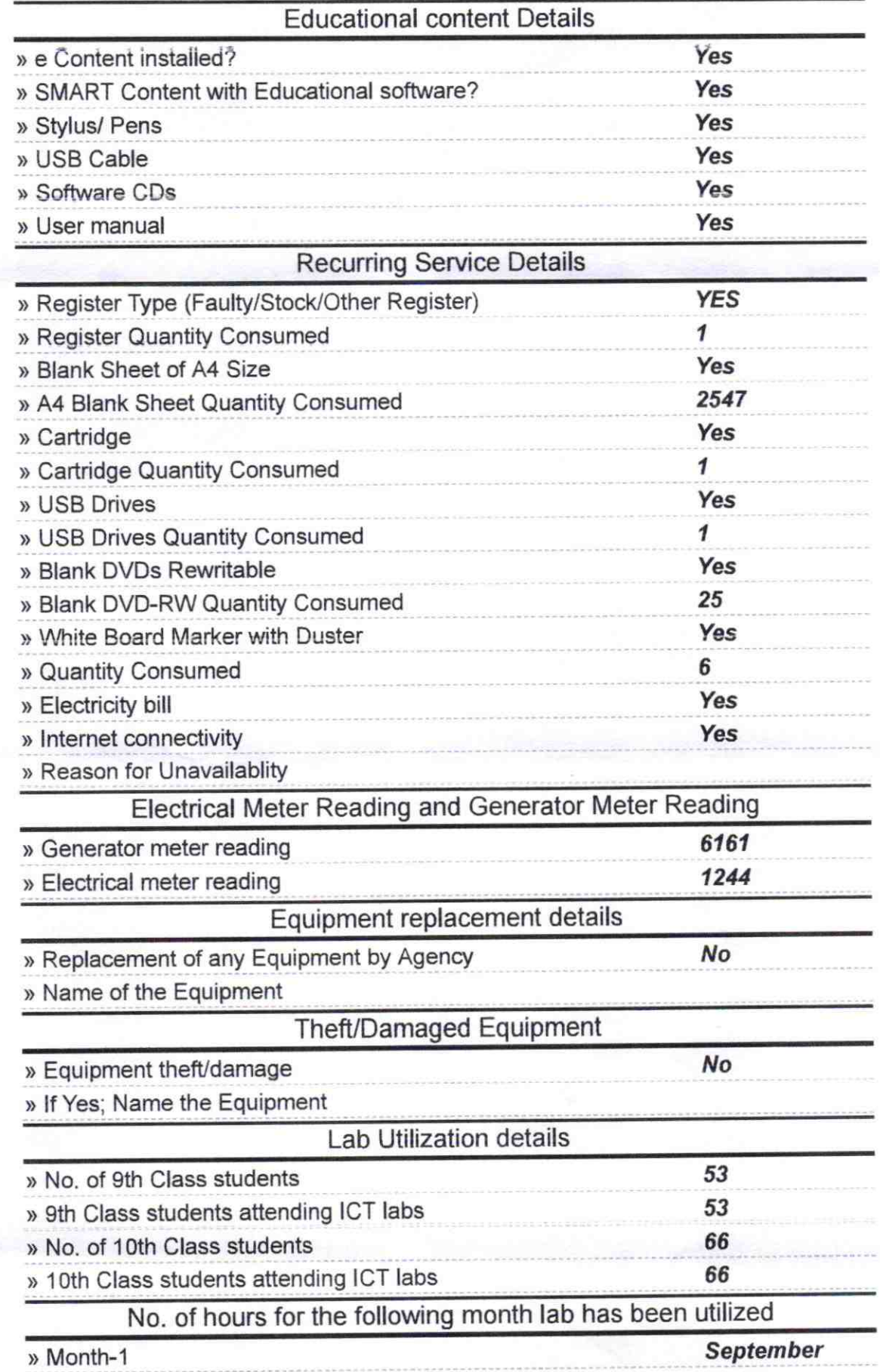

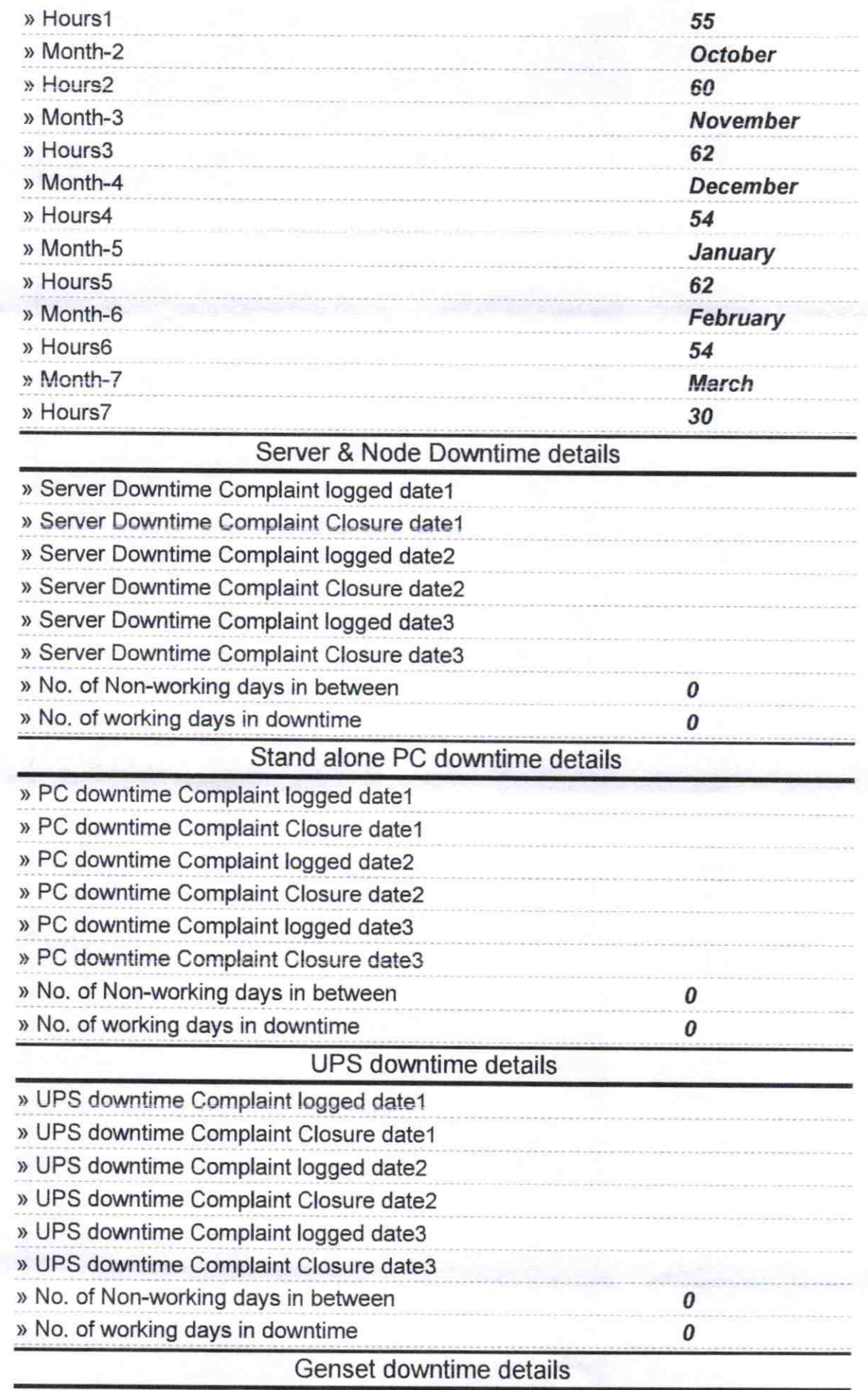

 $\mathcal{R} = \mathcal{R}$ 

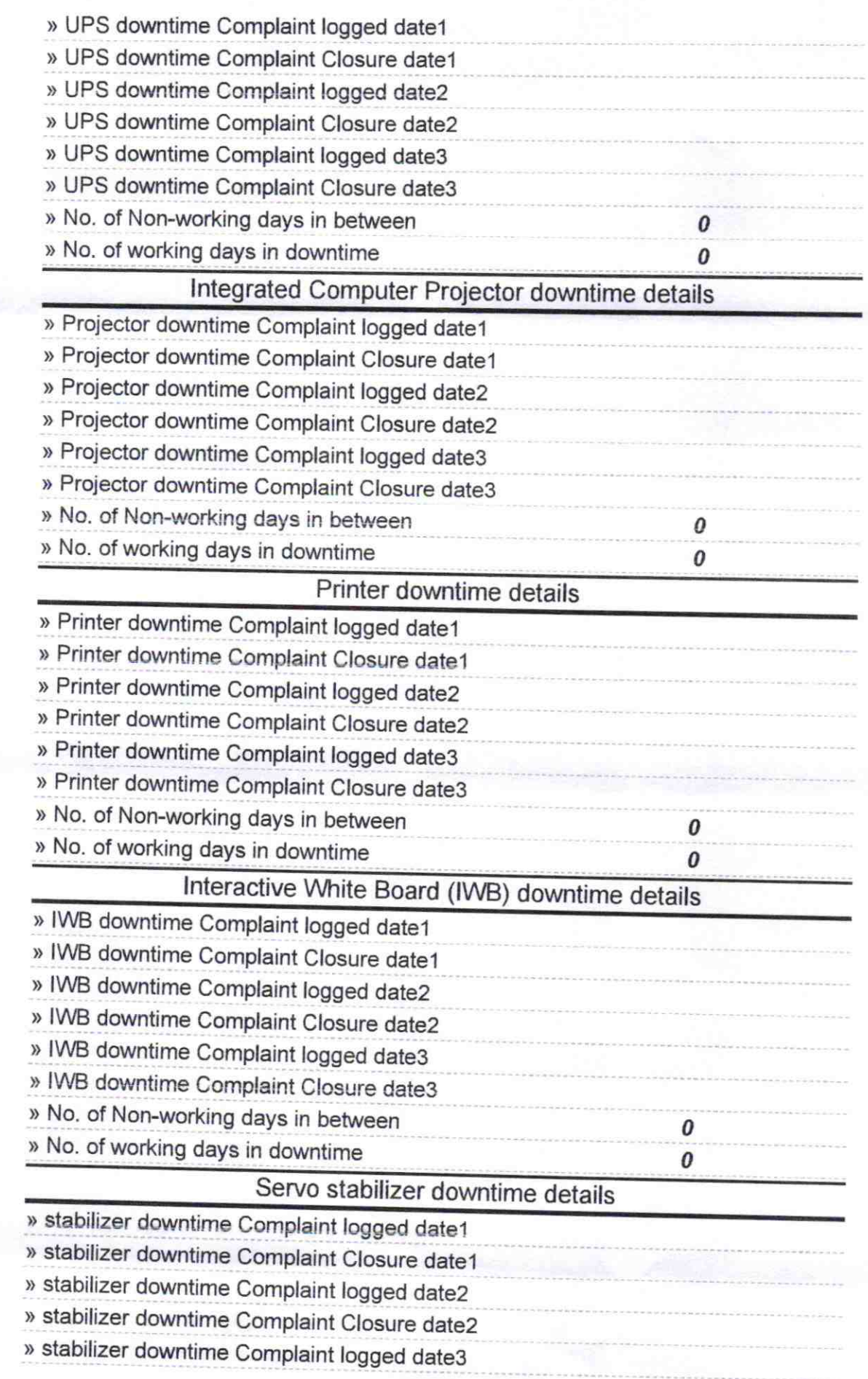

 $\lambda$ 

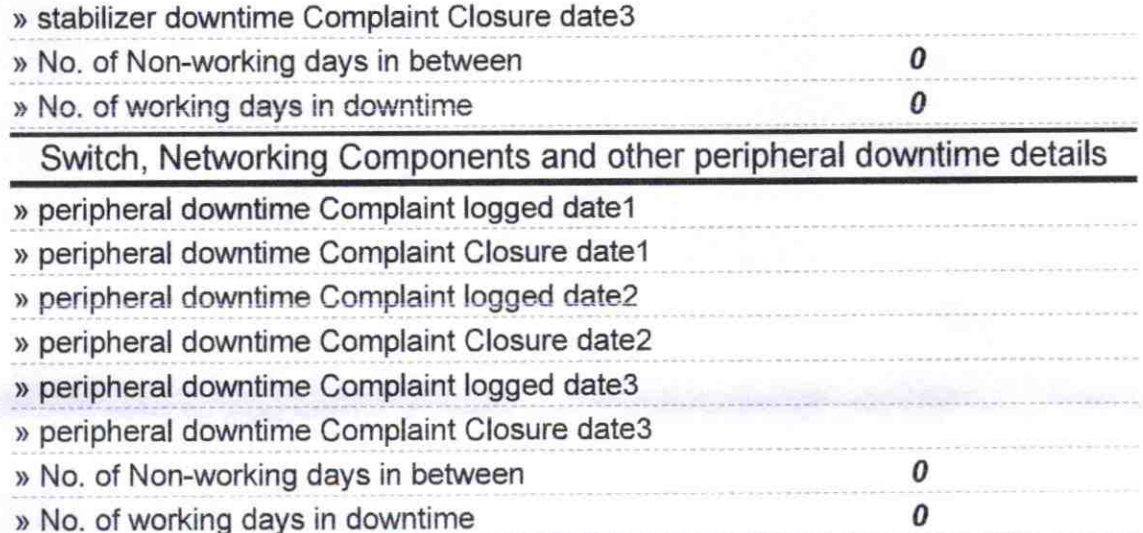

Signature of Head Master/Mistress with Seal<br>Signature of Head Master/Mistress with Seal